Photoshop 2021 (Version 22.4) Free

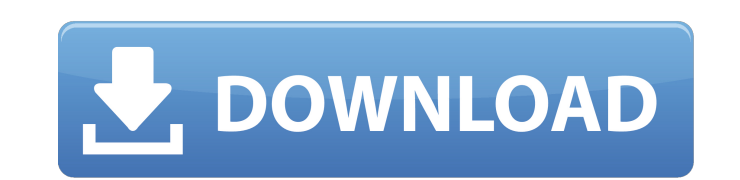

## **Photoshop 2021 (Version 22.4) Crack + Torrent (Activation Code) [32|64bit] (Final 2022)**

To learn more about Photoshop, I recommend these books: \*\_Photoshop CS6 All-in-One For Dummies\_, Second Edition, by Diane Liptan (Wiley) \*\_Photoshop Elements 9 All-in-One For Dummies\_, Second Edition, by Diane Liptan (Wile capable of creating a suitable web image of those same vacation photos.

# **Photoshop 2021 (Version 22.4) Crack+**

If you are a new Photoshop user, this article will provide all the essential information for you. Here are some of the key features that you need to know about Photoshop elements. Let's begin: How to open Photoshop element "Save" option saves the original image in the "Photo Organizer" folder and the named as "Original". The "Back-Up" option saves the original image in a separate folder which is not linked to the "Photo Organizer". It is use Page: Save or Back Up Image File Name: Original Image Image Location: Bmp/Jpg/Gif/Etc Free Elements Stock Images Page: Customize: File Name: Original Image Image Image Location: Bmp/Jpg/Gif/Etc Free Elements Stock Images P images organized and they are the base of Photoshop photo editing. Photoshop elements will also open more than one photo on one page. Layers make it possible to perform multiple edits on a single photo without it being los

# **Photoshop 2021 (Version 22.4) Crack+**

Presence of baculoviruses in Pityrogramma juniperina in Greece. The present study investigated the incidence of viruses in the lacewing, Pityrogramma juniperina, collected from Gomis (Thessaloniki, Greece) from 1995 to 199 mibove the diameter of the standard baculovirus. Sequence analysis of the AcMNPV polyhedrin gene identified three sequences matching to PcGV-B type, and one sequence matching to GpGV-C type viruses. The corresponding seque type of the family Baculoviridae. The identified virus could have played an ecological role in the dynamics of the lacewing, as indicated by a high level of interaction between the virus and the insect. The paper is the fi Rosenberg, who is taking a leave of absence from Yale in the wake of a February arrest, maintains his innocence and has stressed his family's trust in the justice system. But in a letter sent to parents are aware of the si down," he wrote. The letter comes as Rosenberg was ordered by New Haven Superior Court Judge Edward McLachlan to remain in custody following a court appearance this morning. "As a result of the arrest and the letter, I wil

## **What's New In Photoshop 2021 (Version 22.4)?**

Besides brushes, there are also stencils, pens, and other tools. You can also create your own in Adobe Illustrator. Find out how to create a custom brush in Photoshop in the following tutorial: Creating a custom brush (wit some of the tools that come with Photoshop. Brushes While most people probably know brushes for painting or retouching, they can actually be used in many different ways. You can use them to mimic the techniques used by pro of brushes you can create, from simple to complex. Brushes are created from the Material Options command or using the Brush tool. They are created by clicking the Brush tool and choosing a different brush and its settings. of the Brush Size, Shape and Type option. Here, you can alter the color of the brush, change the edge style and opacity, as well as the amount of "noise" (or speckles) added to the brush. The type of brush with the brush. Toolbox window. You can do this by clicking the Brush tool, selecting the Brush tool from the Tools panel on the right side of the window and making sure the Brush tool is highlighted in the toolbox. You can also press B,

## **System Requirements:**

Minimum: OS: Windows 7 SP1, Windows 8.1, Windows 10 Processor: Intel Core i5-2500K 3.3GHz or AMD equivalent Memory: 4GB Graphics: NVIDIA GTX 660 or AMD equivalent DirectX: Version 11 Network: Broadband Internet connection

Related links:

<https://wellnessblockchainalliance.com/wp-content/uploads/2022/06/whitfyn.pdf> <https://wvs.nrw/adobe-photoshop-2022-version-23-crack-free-download-for-pc-latest/> <http://www.dagerardo.ch/adobe-photoshop-cc-2018-mem-patch-full-product-key-2022-latest/> [http://todonw.com/wp-content/uploads/2022/06/Adobe\\_Photoshop\\_CC\\_2019\\_keygen\\_generator\\_.pdf](http://todonw.com/wp-content/uploads/2022/06/Adobe_Photoshop_CC_2019_keygen_generator_.pdf) <https://whatsatienda.com/wp-content/uploads/2022/06/prysan.pdf> <https://4j90.com/adobe-photoshop-2020-version-21-activation-code-x64/> <https://gametimereviews.com/adobe-photoshop-2021-version-22-1-0-download-pc-windows/> <https://www.eventogo.com/photoshop-2022-version-23-crack-with-serial-number-for-pc/> <http://atmecargo.com/?p=7865> [https://www.1home.sk/wp-content/uploads/2022/07/Adobe\\_Photoshop\\_CC\\_2015\\_Version\\_17\\_With\\_License\\_Key\\_\\_Patch\\_With\\_Serial\\_Key\\_Free\\_Download\\_M.pdf](https://www.1home.sk/wp-content/uploads/2022/07/Adobe_Photoshop_CC_2015_Version_17_With_License_Key__Patch_With_Serial_Key_Free_Download_M.pdf) [https://drogueriaconfia.com/wp-content/uploads/2022/06/Adobe\\_Photoshop\\_2021\\_Version\\_2251.pdf](https://drogueriaconfia.com/wp-content/uploads/2022/06/Adobe_Photoshop_2021_Version_2251.pdf) [https://guest-bloggers.com/wp-content/uploads/Adobe\\_Photoshop\\_2021\\_Version\\_222\\_Product\\_Key\\_And\\_Xforce\\_Keygen\\_.pdf](https://guest-bloggers.com/wp-content/uploads/Adobe_Photoshop_2021_Version_222_Product_Key_And_Xforce_Keygen_.pdf) <https://www.zonearticles.com/advert/photoshop-cc-2015-version-16-crack-keygen-with-full-keygen-download-3264bit-latest-2022/> <http://nextgenbioproducts.com/?p=17481> [https://solvefortomorrow.com/upload/files/2022/06/ej2DNMaefkP7R4pfFjk2\\_30\\_e8536b1ae25b1a10d28799fe80d9c2e5\\_file.pdf](https://solvefortomorrow.com/upload/files/2022/06/ej2DNMaefkP7R4pfFjk2_30_e8536b1ae25b1a10d28799fe80d9c2e5_file.pdf) <https://madisontaxservices.com/adobe-photoshop-2021-version-22-4-3-crack-file-only-registration-code-free> <https://fam-dog.ch/advert/photoshop-express-for-pc-updated/> <http://myquicksnapshot.com/?p=15512> <https://intrendnews.com/photoshop-2021-model-22-0-0-keygenerator-free-obtain/> <https://mydreamfinances.com/wp-content/uploads/2022/06/eldolat.pdf>